## Support Vector Machines, Kernels

Katja Kunze 13.01.04

# Inhalt:

- Grundlagen/Allgemeines
- Lineare Trennung/Separation
	- Maximum Margin Hyperplane
	- Soft Margin SVM
- Kernels
- Praktische Anwendungen

## Allgemeines

- Entwickelt von V. Vapnik zur Klassifizierung von Daten
- Basiert auf der Statistischen "Lern-Theorie'

Speziell:

- Verfahren mit guter Generalisierungsmöglichkeit
- Komplexität der Optimierung unabhängig von der Anzahl der Features und deren Dimension

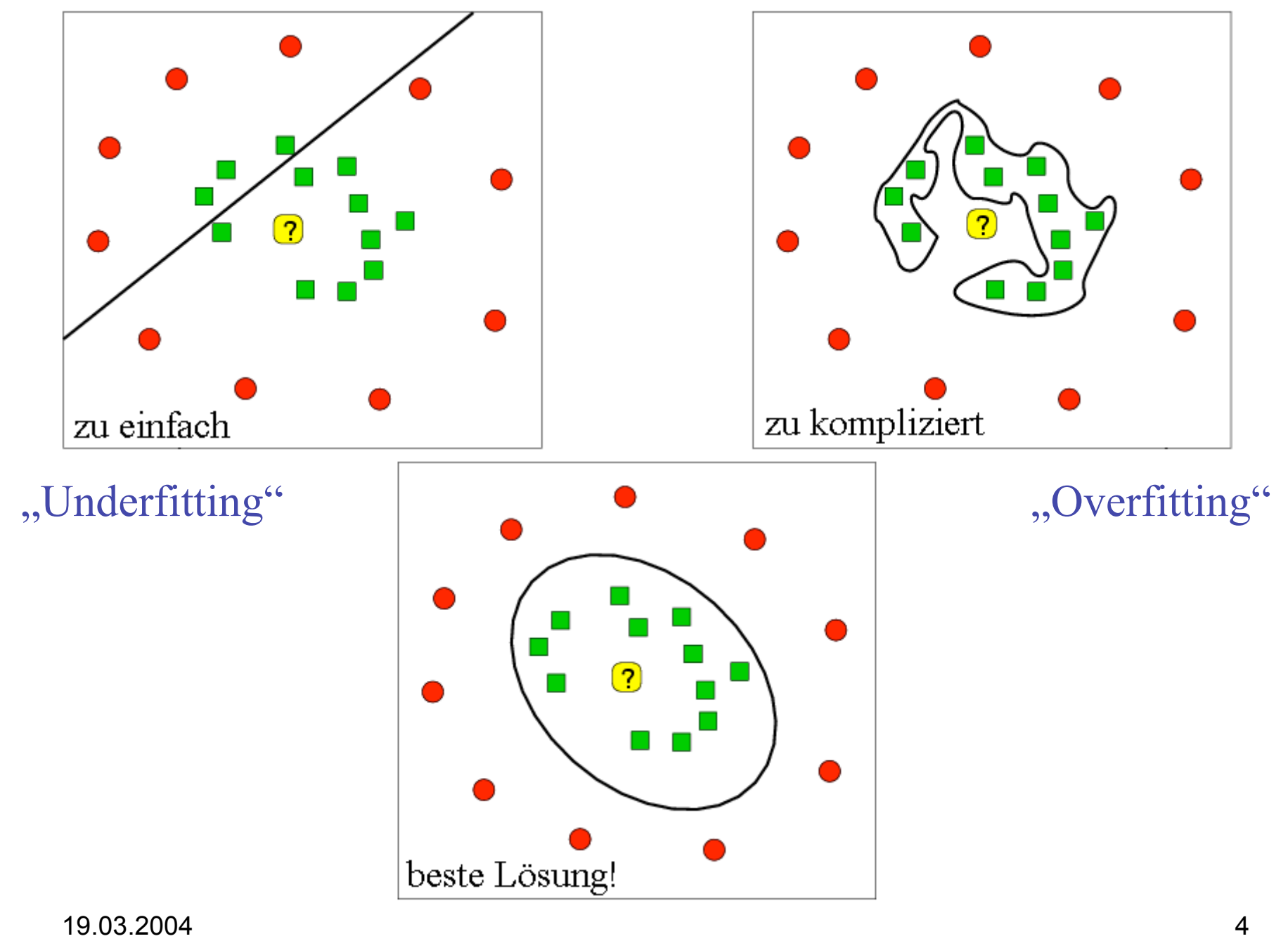

Vereinigung von 4 Konzepten in SVM

- 1. Minimierung und Fixierung des Fehlerrisikos, Daten falsch zu klassifizieren
- 2. Daten niedriger Dimension werden abgebildet auf einen neuen Featurespace \_ Diese Variablen werden zum Lernen benutzt.
- 3. Anwendung von linearen Schätzern/ Näherungsfunktionen auf den neuen Feartureraum \_ Minimierung des Fehlers bei der Näherung
- 4. Duales Optimierungsproblem

## Begriffe:

Trainigsdaten: Daten von denen bekannt ist, zu welcher Klasse sie gehören

Lernen/Trainieren: Ableitung einer Entscheidungsregel, die die beiden Klassen voneinander trennt.

Generalisierungsfähigkeit: wie gut ist die Entscheidungsregel bei neuen Daten?

**\_ Ziel**: Finden einer Entscheidungsregel mit hoher Generalisierungsfähigkeit

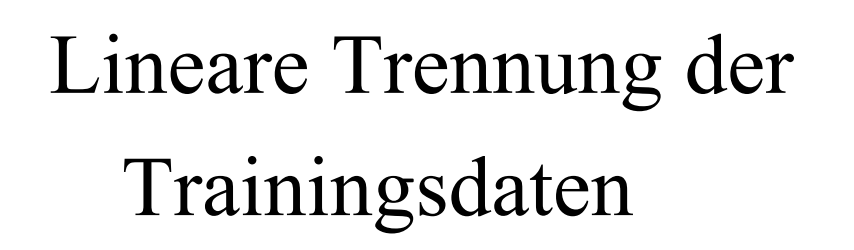

Gegebene Trainingsdaten in Vektorform:

 $(\vec{x_1}, y_1)...(\vec{x_n}, y_n)$ wobei  $y_1 \in \{-1, 1\}$ 

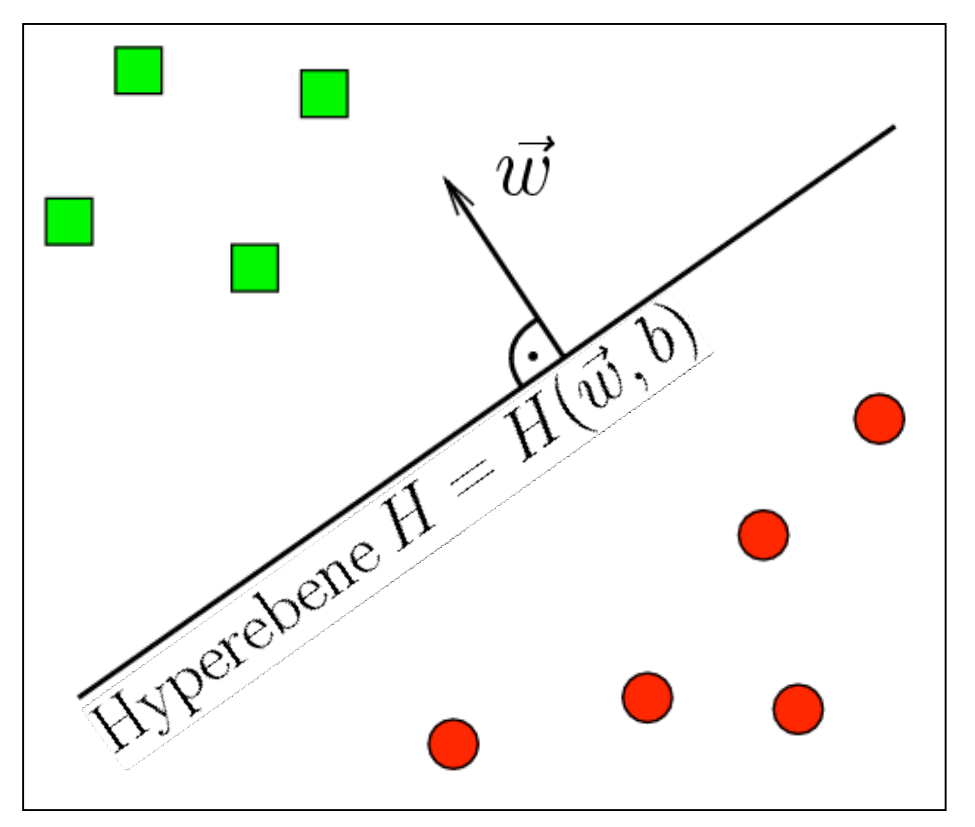

Hyperebene *H:*

$$
H = H(\vec{w}, b) := \{ \vec{x} \in FS | \langle \vec{x}, \vec{w} \rangle + b = 0 \}
$$

Abstand zur Ebene:

$$
dist(\vec{x}, H) = \left| \frac{1}{\|\vec{w}\|} (\langle \vec{x}, \vec{w} \rangle + b = 0) \right|
$$

19.03.2004 7

Wie separiere ich die Klassen? \_ Verschiede Möglichkeiten:

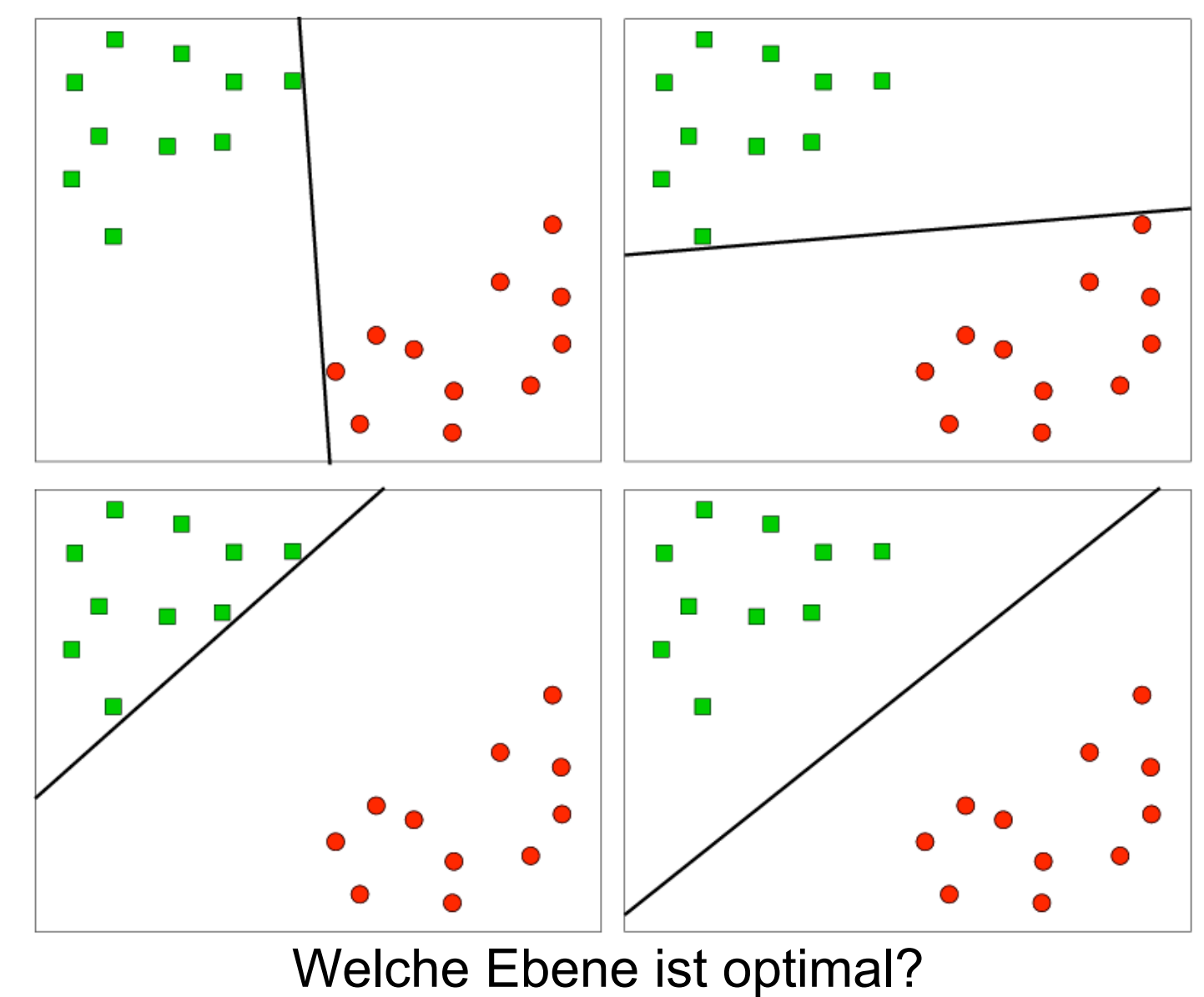

## Linearer Fall:

## Maximum Margin Hyperplane (MMH)

- = Minimaler Abstand eines Objektes zur Ebene
- $P_i$  = Objekte, für die  $\zeta$  der kleinste Abstand ist = *Support Vectors*

Optimale Ebene:

- in der Mitte des größten Spalts zwischen den Klassen
- wird nur durch die Support Vectors bestimmt

19.03.2004 9

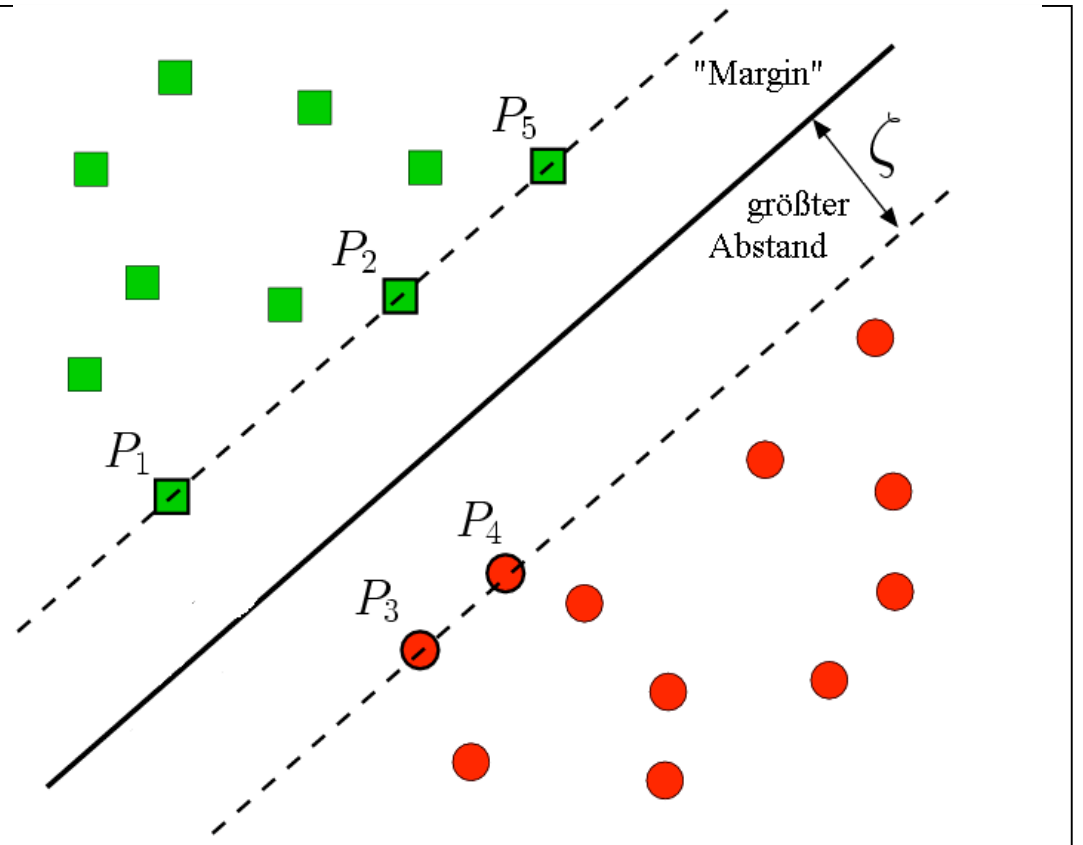

$$
\text{Vektorproduct:} \quad \langle \vec{x}, \vec{y} \rangle = \sum_{i=1}^d x_i \cdot y_i
$$

Darstellung der Ebene:

$$
H = H(\vec{w}, b) := \{ \vec{x} \in FS \vert \langle \vec{x}, \vec{w} \rangle + b = 0 \}
$$

Unterteilung in 2 Klassen:

$$
y_i = sgn(\langle \vec{x}, \vec{w} \rangle + b)|
$$

wobei

 $y_i =\begin{cases} 1 = \text{Objekt} \text{ other halb} \text{ der Hyperebene} \\ -1 = \text{Objekt} \text{ unterhalb} \text{ der Hyperebene} \end{cases}$ 

Abstand :

$$
\zeta = \min_{\vec{x_i}} \left| \frac{1}{\|\vec{w}\|} (\langle \vec{x}, \vec{w} \rangle + b = 0) \right|
$$

Man erhält:

$$
\zeta \leq y_i \frac{1}{\|\vec{w}\|} (\langle \vec{x}, \vec{w} \rangle + b = 0)
$$

\_ Die Gleichung hängt nur ab von  $\zeta$  und  $||w||$ .

Die Ebene ist kanonisch, deshalb gilt:

$$
\zeta \cdot ||\vec{w}|| = 1 \quad \Rightarrow \quad \zeta = \tfrac{1}{||\vec{w}||}
$$

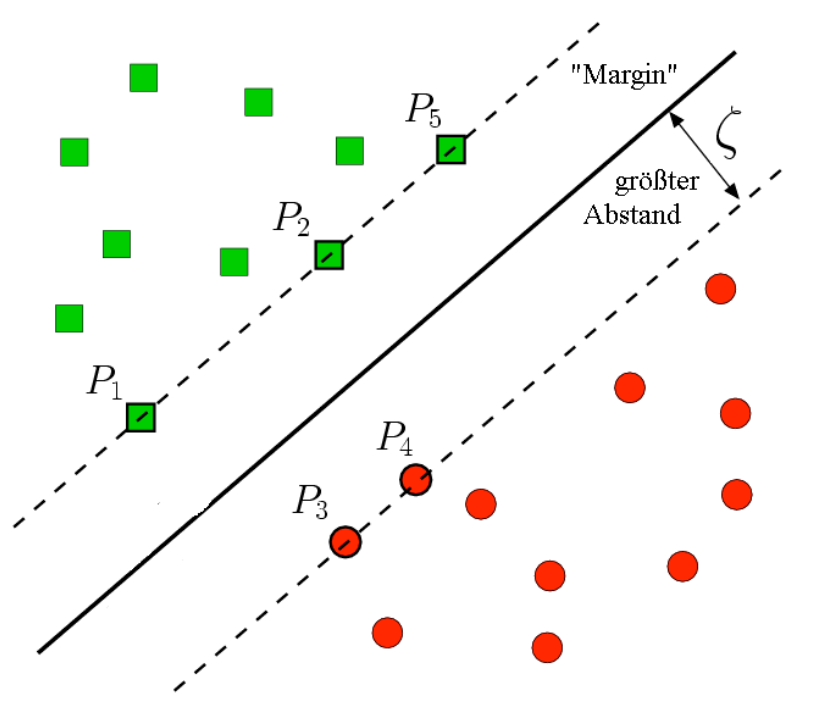

$$
\begin{aligned}\n&-\text{Maximum given } \frac{1}{||\vec{w}||} \text{ unter der Bedingung} \\
&y_i(\langle \vec{x}, \vec{w} \rangle + b) \ge 1 \\
&y_i(\langle \vec{x}, \vec{w} \rangle + b) - 1 < 0\n\end{aligned}
$$

$$
=
$$
entspricht der Minimierung von  $\frac{1}{2}||\vec{w}||^2$ 

= Beschränktes Optimierungsproblem

Lösung mit den Lagrangemultiplikatoren und der Lagrangefunktion:

Für  $\alpha_i > 0$  gilt:

$$
L(\vec{w}, b, \alpha) = \frac{1}{2} ||\vec{w}||^2 - \sum_{i=1}^d \alpha_i (y_i(\langle \vec{x}, \vec{w} \rangle + b) - 1)
$$

*L* kann maximiert werden für *b* und für  $\vec{w}$ :

$$
\tfrac{\partial}{\partial b}L(\vec{w},b,\alpha)=0\quad \text{und}\quad \tfrac{\partial}{\partial \vec{w}}L(\vec{w},b,\alpha)=0
$$

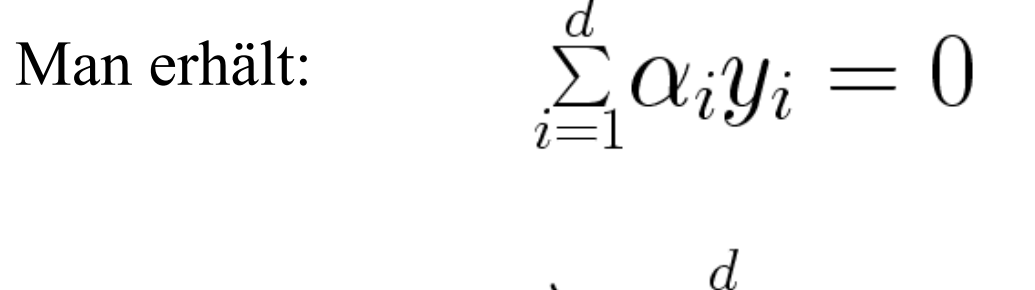

und:

$$
\vec{w} = \sum_{i=1}^{a} \alpha_i y_i x_i
$$

Durch Substitution in die Lagrangefunktion erhält man das ,Duale Optimierungs-Problem<sup>e</sup>:

$$
maximize_{\alpha \in R^n} L(\vec{\alpha}) =
$$
  

$$
\sum_{i=1}^d \alpha_i - \frac{1}{2} \sum_{i=1}^d \sum_{i=1}^d \alpha_i \alpha_j y_i y_j \langle \vec{x_i}, \vec{x_j} \rangle
$$

Lösung mit Algorithmen aus der Optimierungs-Theorie.

## Nicht-Linearer Fall: Soft Margin Hyperplane (SMH)

Einführung von Variablen  $\zeta_i$ , die den Abstand eines falschpositionierten Punktes beschreiben

Zulassen eines Fehlers

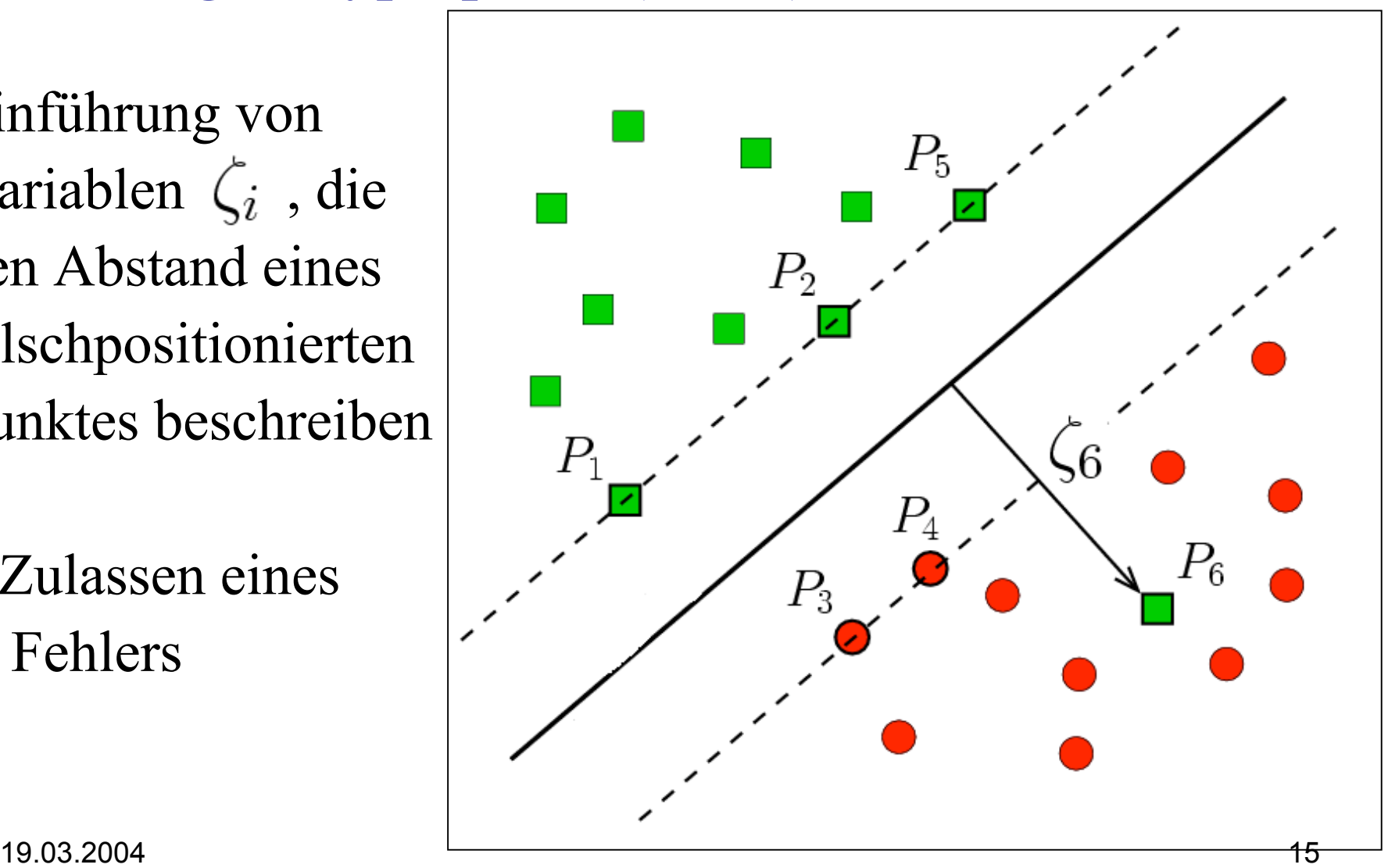

\_ Minimierung des Fehlers, der bei Linearer Seperation auftritt.

Abstand der Hyperebene multipliziert mit Fehlergewicht *C*:

$$
minimize \frac{1}{2} ||\vec{w}||^2 + C \Sigma_{i=1} n \zeta_i
$$

unter der Bedingung

$$
y_i(\langle \vec{x}, \vec{w} \rangle + b) \ge 1 - \zeta_i, \ \ \zeta \ge 0 \ \forall \ i
$$

## Kernels

Verwendung von Kernelfunktionen bei Daten, die nicht durch eine lineare Seperation klassifiziert werden können:

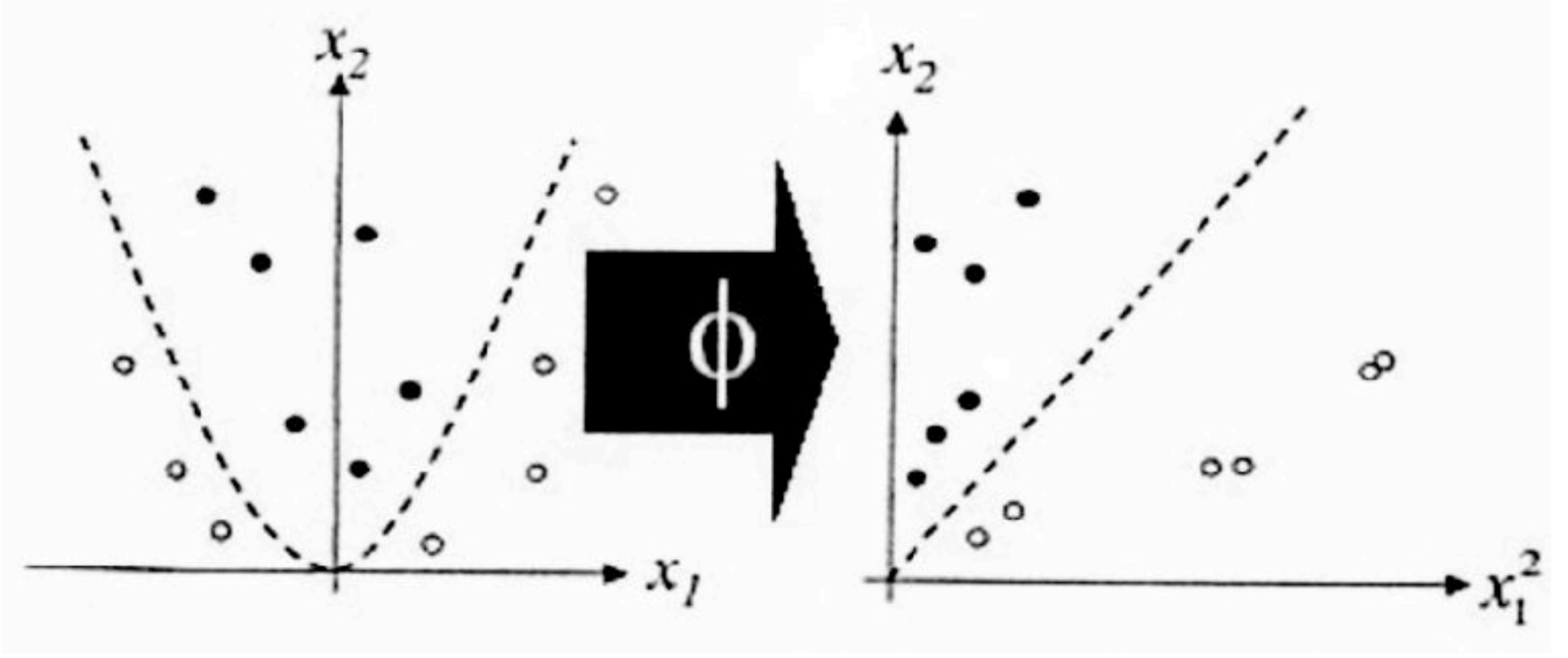

*1.Schritt:* Transformation der Daten in einen neuen Raum, indem Lineare Trennung möglich ist.

19.03.2004 17 *2.Schritt:* Anwendung von Linearen Methoden auf die Daten.

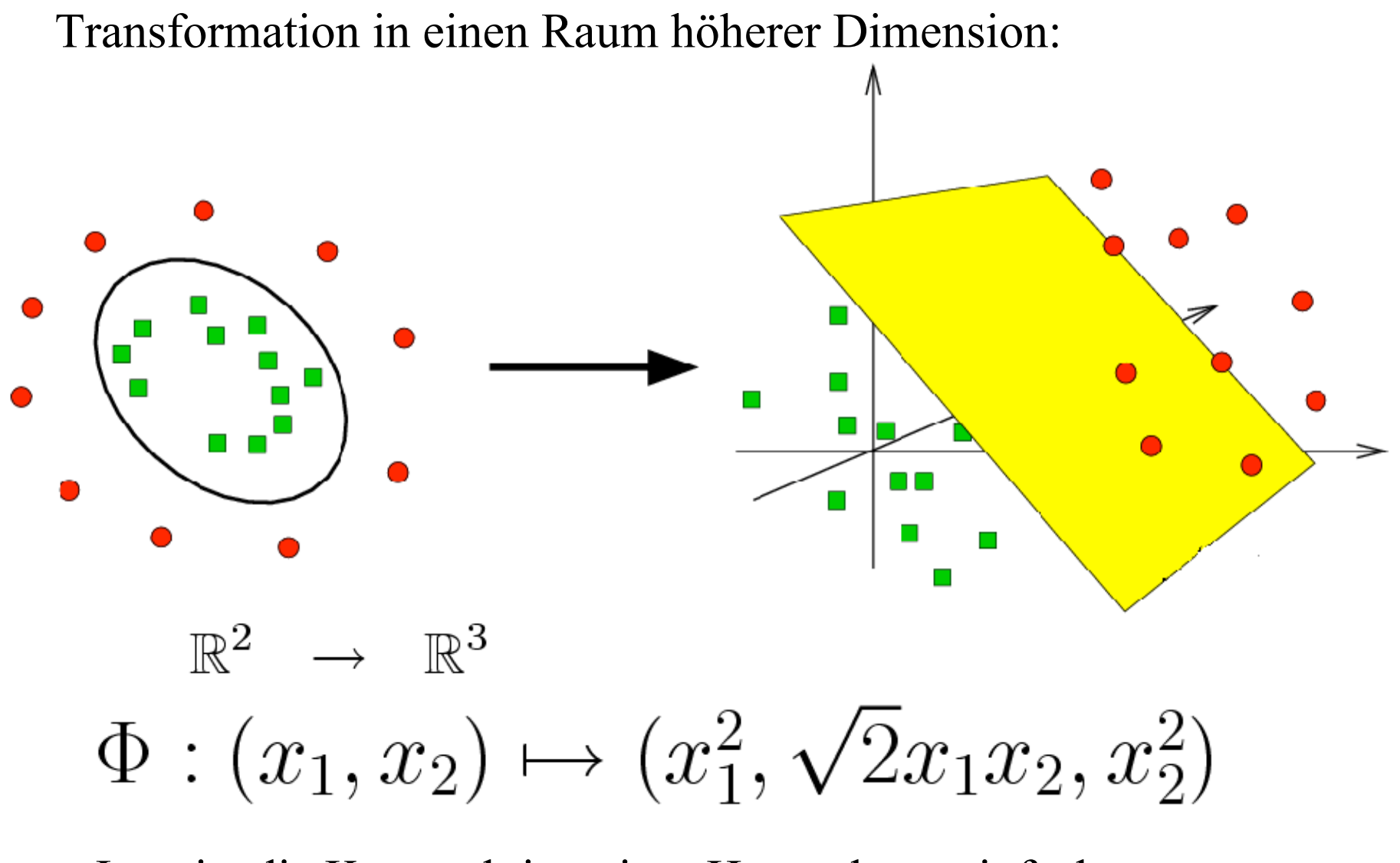

\_ Jetzt ist die Konstruktion einer Hyperebene einfach.

## Jetzt ist aber Folgendes Skalarprodukt zu berechnen:  $\langle \Phi(\vec{x}), \Phi(\vec{y}) \rangle$

zu schwierig, wenn die Dimension sehr hoch ist!

*Kerneltrick:*

Statt Skalarprodukt benutzt man eine Kernelfunktion *K*, die sich wie ein Skalarprodukt verhält:

$$
K_\Phi(\vec x, \vec y) := \langle \Phi(\vec x), \Phi(\vec y) \rangle
$$

#### Rechenbeispiel

 $\vec{x} = (x_1, x_2)$   $\vec{y} = (y_1, y_2)$ Gegeben:

Wir wenden folgende Abbildung darauf an:  $\Phi: (x_1, x_2) \mapsto (x_1^2, \sqrt{2}x_1x_2, x_2^2)$ 

und berechnen das Skalarprodukt:

$$
\langle \Phi(\vec{x}), \Phi(\vec{y}) \rangle = (x_1^2, \sqrt{2}x_1x_2, x_2^2)(y_1^2, \sqrt{2}y_1y_2, y_2^2)
$$
  
=  $x_1^2y_1^2 + 2x_1y_1x_2y_2 + x_2^2y_2^2$   
=  $(x_1y_1 + x_2y_2)^2$   
=  $\langle \vec{x}, \vec{y} \rangle^2 =: K(\vec{x}, \vec{y})$ 

19.03.2004 20

\_ Man kann das Skalarprodukt ausrechnen, ohne die Funktion berechnen zu müssen. Es reicht aus, das Quadrat von *x* und *y* im  $\mathbb{R}^2$  zu berechnen.

So ist auch das duale Optimierungsproblem lösbar:

$$
\begin{array}{l}\n\maximize_{\alpha \in R^n} L(\vec{\alpha}) = \\
\sum_{i=1}^d \alpha_i - \frac{1}{2} \sum_{i=1}^d \sum_{j=1}^d \alpha_i \alpha_j y_i y_j \langle \Phi(\vec{x_i}), \Phi(\vec{x_j}) \rangle\n\end{array}
$$

19.03.2004 21

3 Kriterien müssen von einer Kernelfunktion  $K_{\Phi}$ erfüllt werden:

- 1. Symmetrie:  $K_{\Phi}(\vec{x}, \vec{y}) = K_{\Phi}(\vec{y}, \vec{x})$
- 2. Cauchy-Schwarz:

$$
K_\Phi(\vec x, \vec y)^2 \quad \leq \quad K_\Phi(\vec x, \vec x) \cdot K_\Phi(\vec y, \vec y)
$$

3. Matrix muss positiv (semi-definit) sein :

$$
G(K) = \begin{pmatrix} K(\vec{x}_1, \vec{x}_1) & \dots & K(\vec{x}_1, \vec{x}_n) \\ \vdots & \vdots & \vdots \\ K(\vec{x}_n, \vec{x}_1) & \dots & K(\vec{x}_n, \vec{x}_n) \end{pmatrix}
$$

#### Beispiele für häufig verwendete Kernelfunktionen:

linear: 
$$
K(\vec{x}, \vec{y}) := \langle \vec{x}, \vec{y} \rangle
$$

Radial-Basis-Kernel:  $K(\vec{x}, \vec{y}) := exp(-\gamma \cdot |\vec{x} - \vec{y}|^2)$ 

$$
polynomial: \qquad K(\vec{x}, \vec{y}) := (\langle \vec{x}, \vec{y} \rangle + 1)^d
$$

$$
sigmoid: \qquad K(\vec{x}, \vec{y}) := tanh(\gamma \cdot (\vec{x} - \vec{y}) + c)
$$

#### Eine **Support Vector Machine** ist

- eine *Hyperebene mit maximaler Trennspanne* im Feature Space.
- konstruiert im hochdimensionalen Raum durch eine *Kernelfunktion*.

#### Praktische Anwendungen:

#### **Gesichtserkennung**

Vorverarbeitung der Daten (Bilder) notwendig

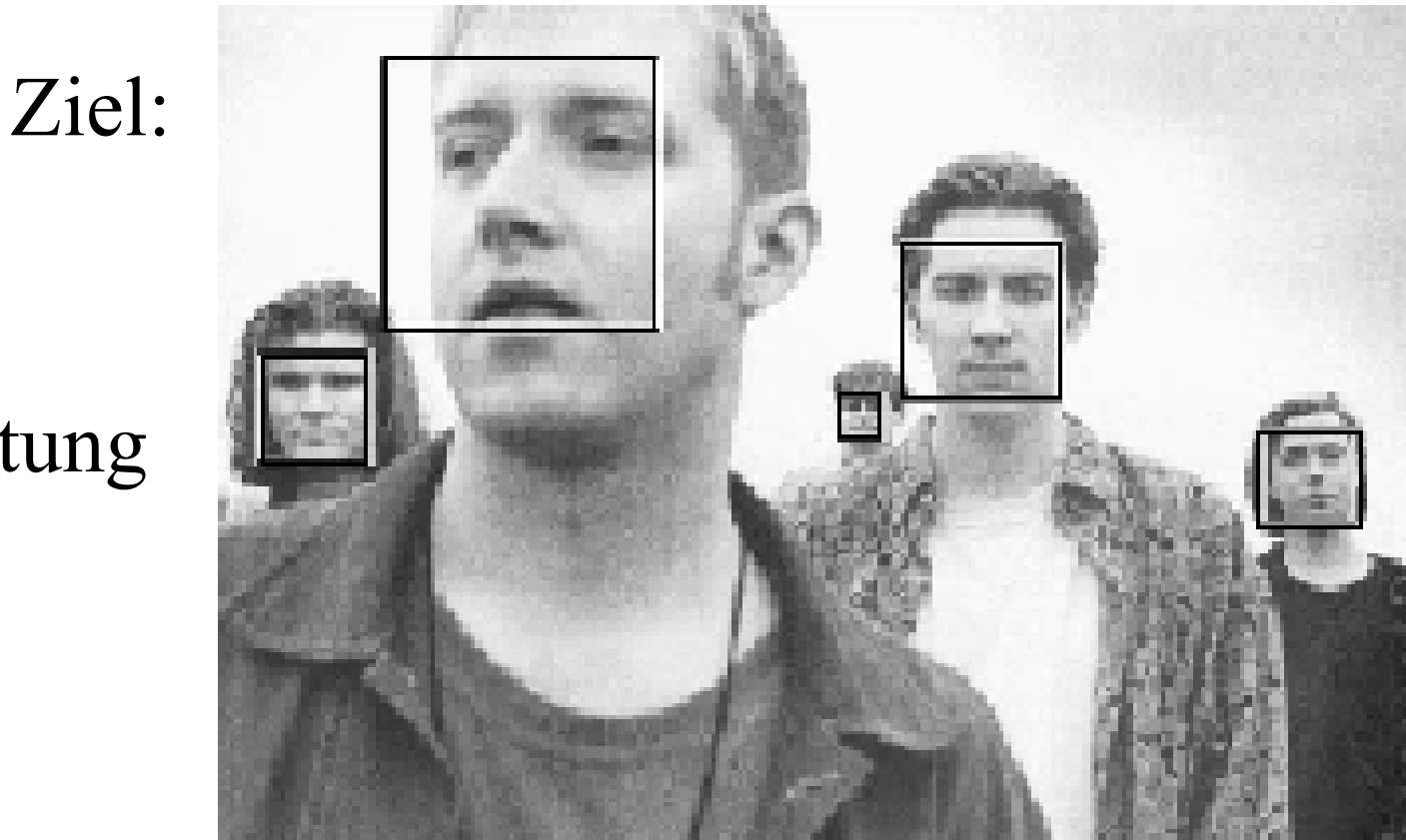

## **Gesichtserkennung**

- 1. Gleichgroße Fenster (z.B 20x20 Pixel) aus dem Bild ausschneiden
- 2. Bild skalieren (Verkleinern/Vergröße rn) und wieder Fenster ausschneiden
- 3. Verschiedene Fenster vorverarbeiten (Graustufen, Schärfe...)

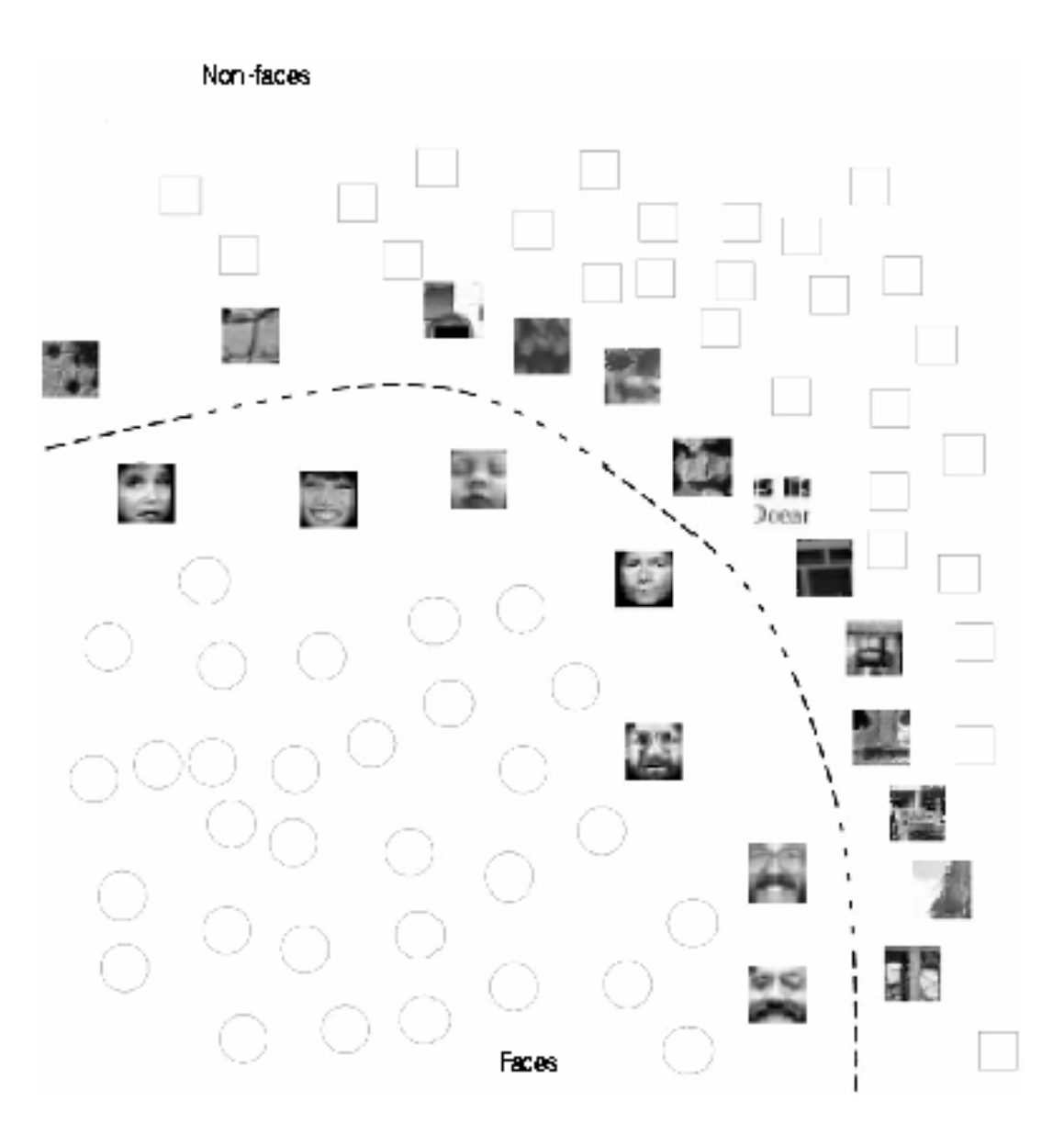

#### **Gesichtserkennung**

- 4. SVM klassifiziert Gesicht/Nicht Gesicht
- 5. Falls Gesicht: Markieren mit Rahmen
- 6. "Bootstrapping"

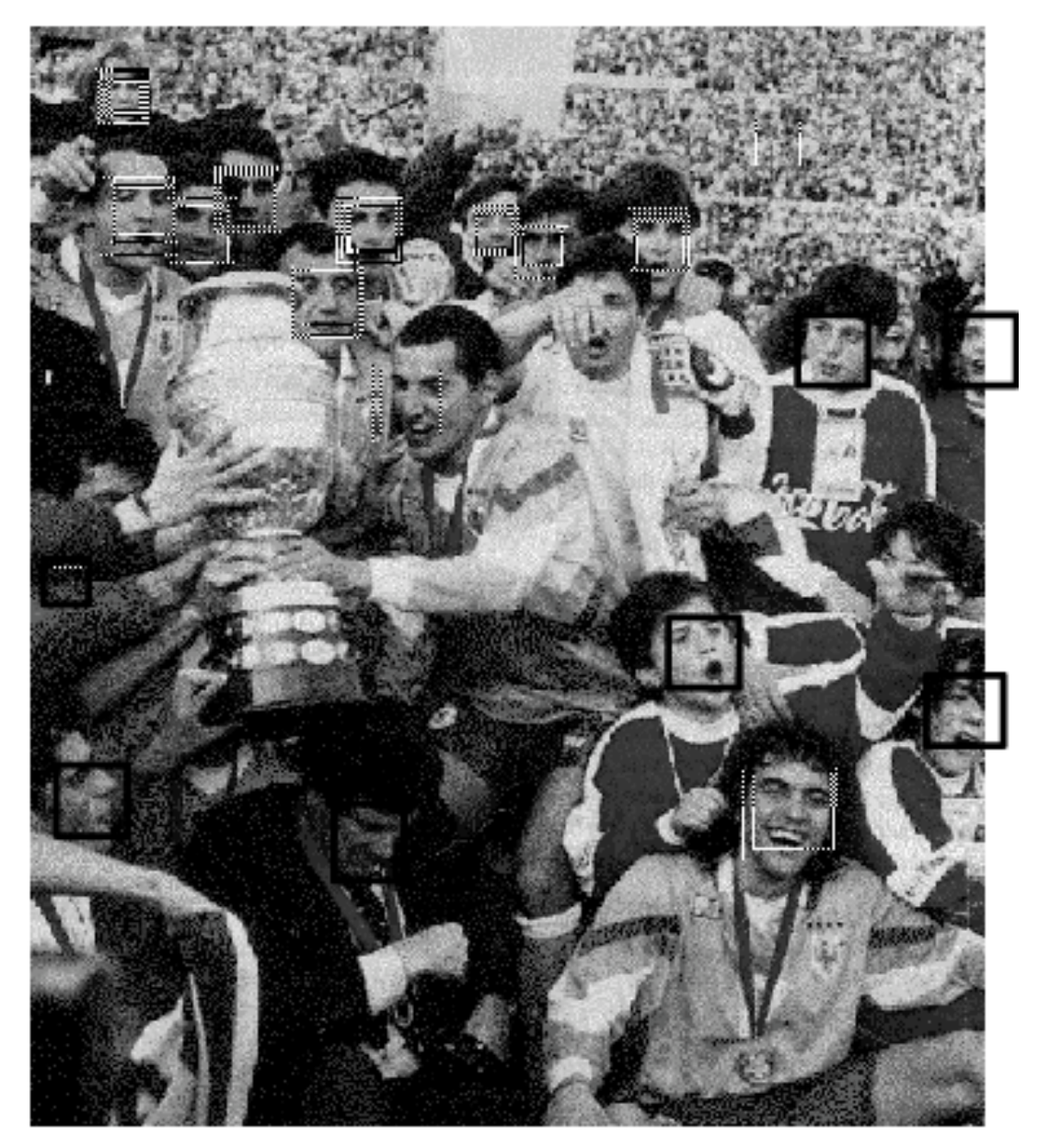

#### Praktische Anwendungen

### **Spamfilterung**

Parameter z.B.:

- Anzahl bestimmter Wörter: FREE, ...
- Struktur der Absendeadresse
- Bestimmte Zeichen im Header

Klassen:

- Spam
- No Spam

#### Praktische Anwendungen

#### In der **Bioinformatik**

Man arbeitet oft mit einem kleinen Datensatz hochdimensionaler Daten, z.B.:

Klassifizierung eines Proteins:

\_ Konvertierung in einen 20-dimensionalen Vektor, indem man seine Aminosäure-Sequenz darstellt

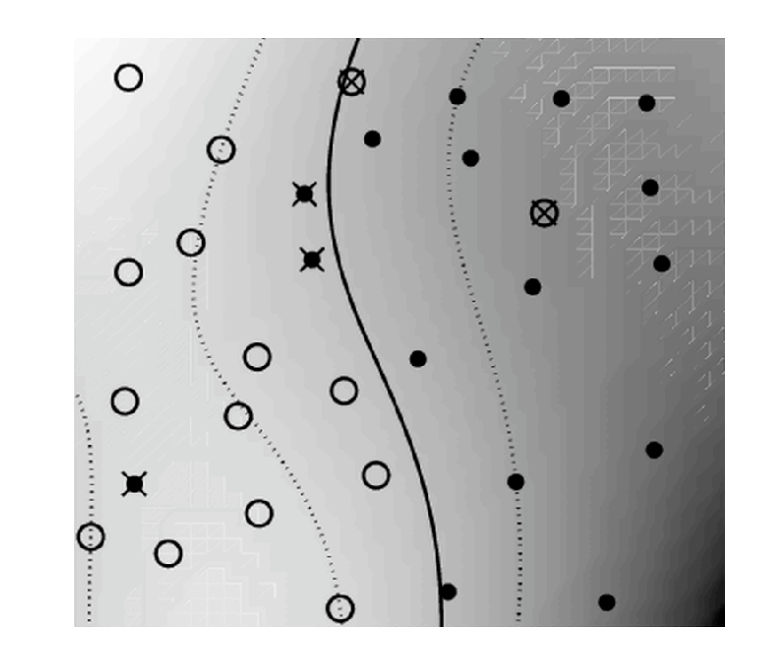

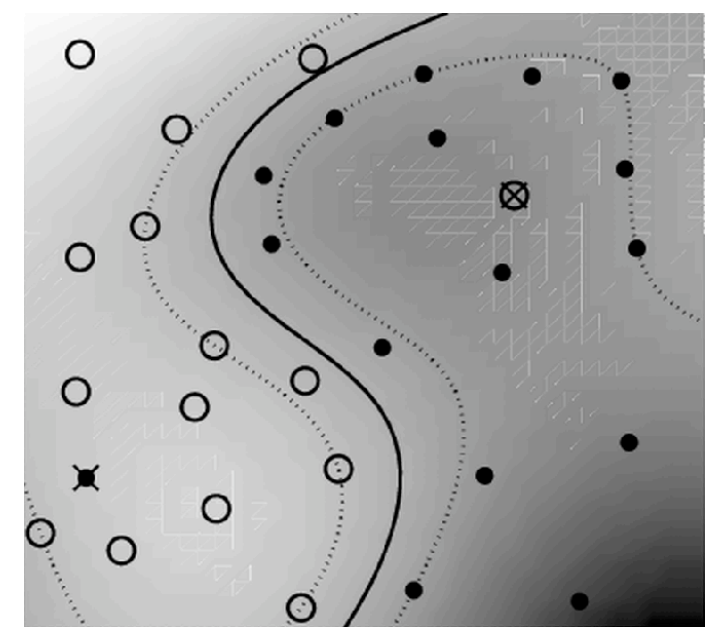

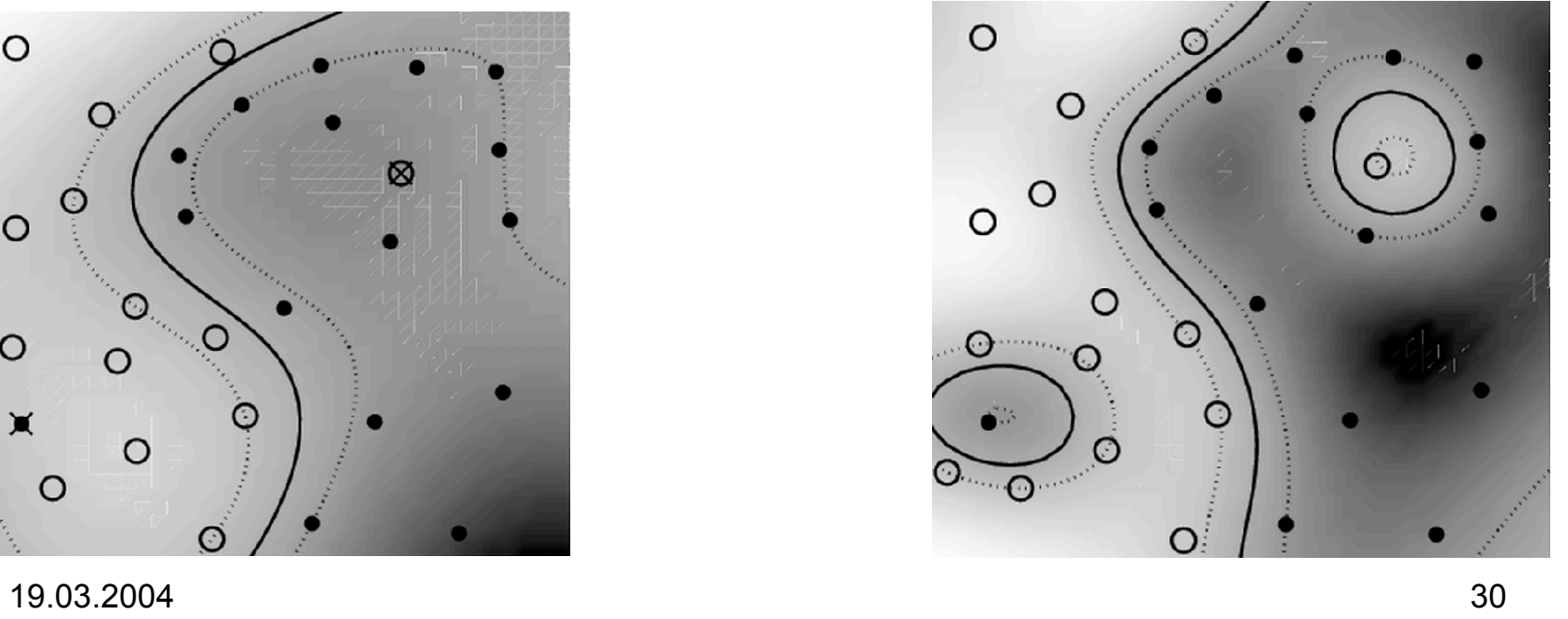

#### Praktische Anwendungen

Beispiel für Erkennung mehrerere Klassen:

**Handschrifterkennung**

Verwendeter Kernel: 'Gaussian-Dynamic-Time-Warping-Kernel'

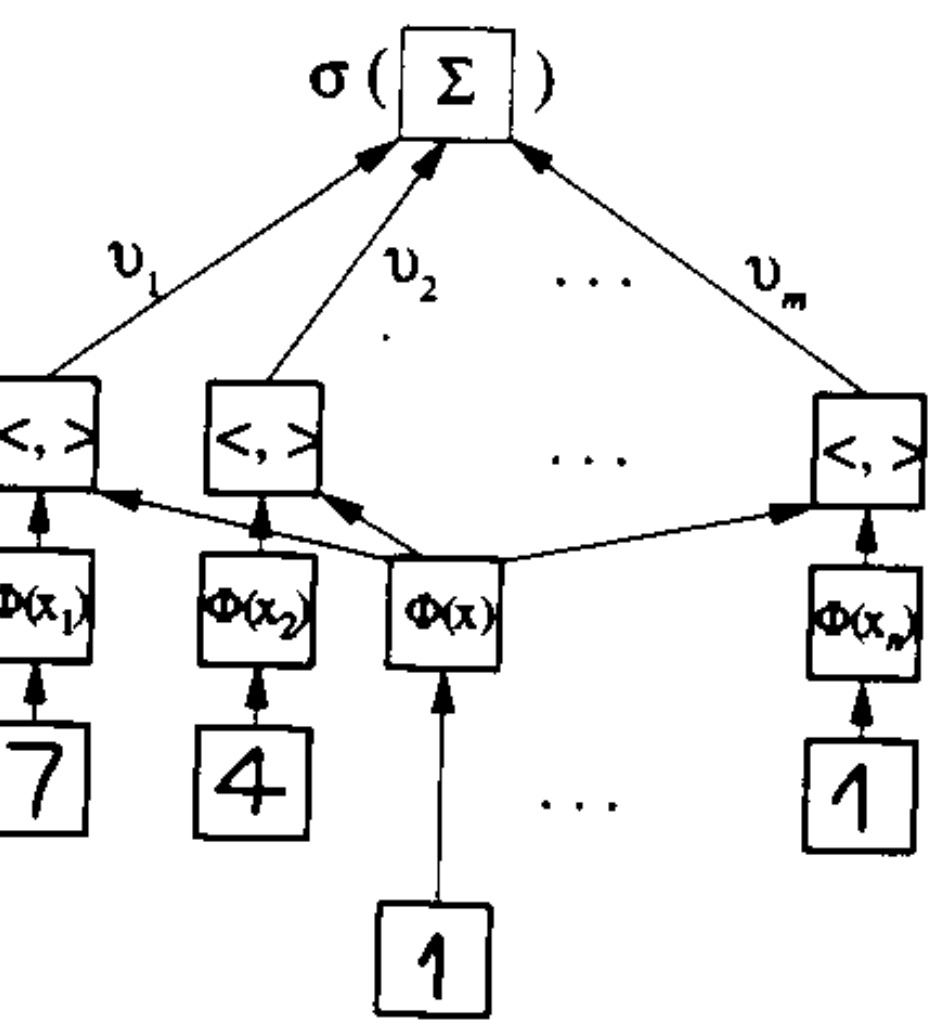

## SVM: Vorteile

- Klassifizierung sehr schnell möglich
- Hohe Präzision und geringe Fehlerwahrscheinlichkeit
- Benutzung von relativ einfachen und gut verständlichen Funktionen und Rechentechniken
- Effektiv auf Daten mit vielen Merkmalen
- Gute Performance in , Real-World'-Anwendungen

## SVM Nachteile

- Benötigt sehr viel Zeit fürs Lernen (Entscheidung für die richtige Hyperebene)
- Es muss empirisch nach der geeigneten Kernelfunktion gesucht werden.
- Neues Training erforderlich, falls neue Eingabedaten verschieden sind.
- Richtige Vorverarbeitung der Daten (z.B. Skalierung, welche Merkmale sind wichtig) ist essentiell

# Vielen Dank für die Aufmerksamkeit.

# Noch Fragen?